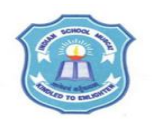

## **INDIAN SCHOOL MUSCAT SENIOR SECTION INFORMATICS PRACTICES CLASS XI (2019-20) Topic : Numpy 1D Array Lab Work Sheet : 9**

- **1.** Write a program to import numpy as 'np' and print the version number.
- **2.** Write a program to create an array of 1D containing numeric values 0 to 9.
- **3.** Write a program to create a numpy array with all values as True.
- **4.** Write a program to extract all odd numbers from numpy array.
- **5.** Write a program to extract all even numbers from numpy array.
- **6.** Write a program to copy the content of an array A to another array B, replacing all
- odd numbers of array A with -1 without altering the original array A.
- **7.** Write a program to replace all odd numbers in numpyarr with -1.

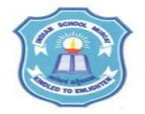

## **INDIAN SCHOOL MUSCAT SENIOR SECTION INFORMATICS PRACTICES CLASS XI (2019-20) Topic : Numpy 1D Array Lab Work Sheet : 9**

- **1.** Write a program to import numpy as 'np' and print the version number.
- **2.** Write a program to create an array of 1D containing numeric values 0 to 9.
- **3.** Write a program to create a numpy array with all values as True.
- **4.** Write a program to extract all odd numbers from numpy array.
- **5.** Write a program to extract all even numbers from numpy array.
- **6.** Write a program to copy the content of an array A to another array B, replacing all odd numbers of array A with -1 without altering the original array A.
- **7.** Write a program to replace all odd numbers in numpyarr with -1.

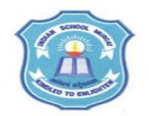

## **INDIAN SCHOOL MUSCAT SENIOR SECTION INFORMATICS PRACTICES CLASS XI (2019-20) Topic : Numpy 1D Array Lab Work Sheet : 9**

- **1.** Write a program to import numpy as 'np' and print the version number.
- **2.** Write a program to create an array of 1D containing numeric values 0 to 9.
- **3.** Write a program to create a numpy array with all values as True.
- **4.** Write a program to extract all odd numbers from numpy array.
- **5.** Write a program to extract all even numbers from numpy array.
- **6.** Write a program to copy the content of an array A to another array B, replacing all odd numbers of array A with -1 without altering the original array A.
- **7.** Write a program to replace all odd numbers in numpyarr with -1.